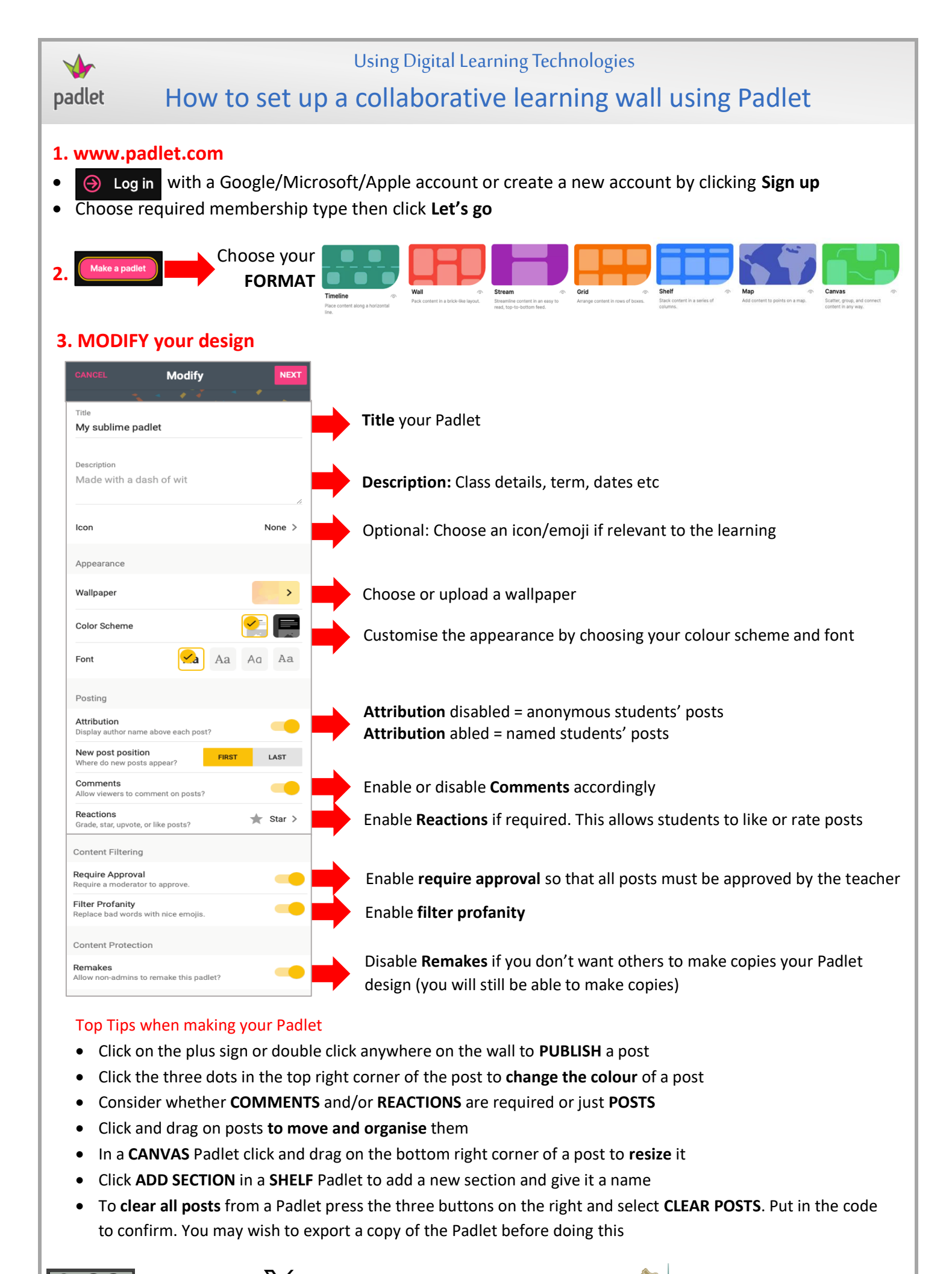

 $0<sup>6</sup>$ 

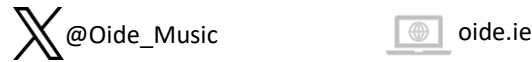

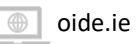

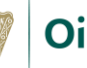

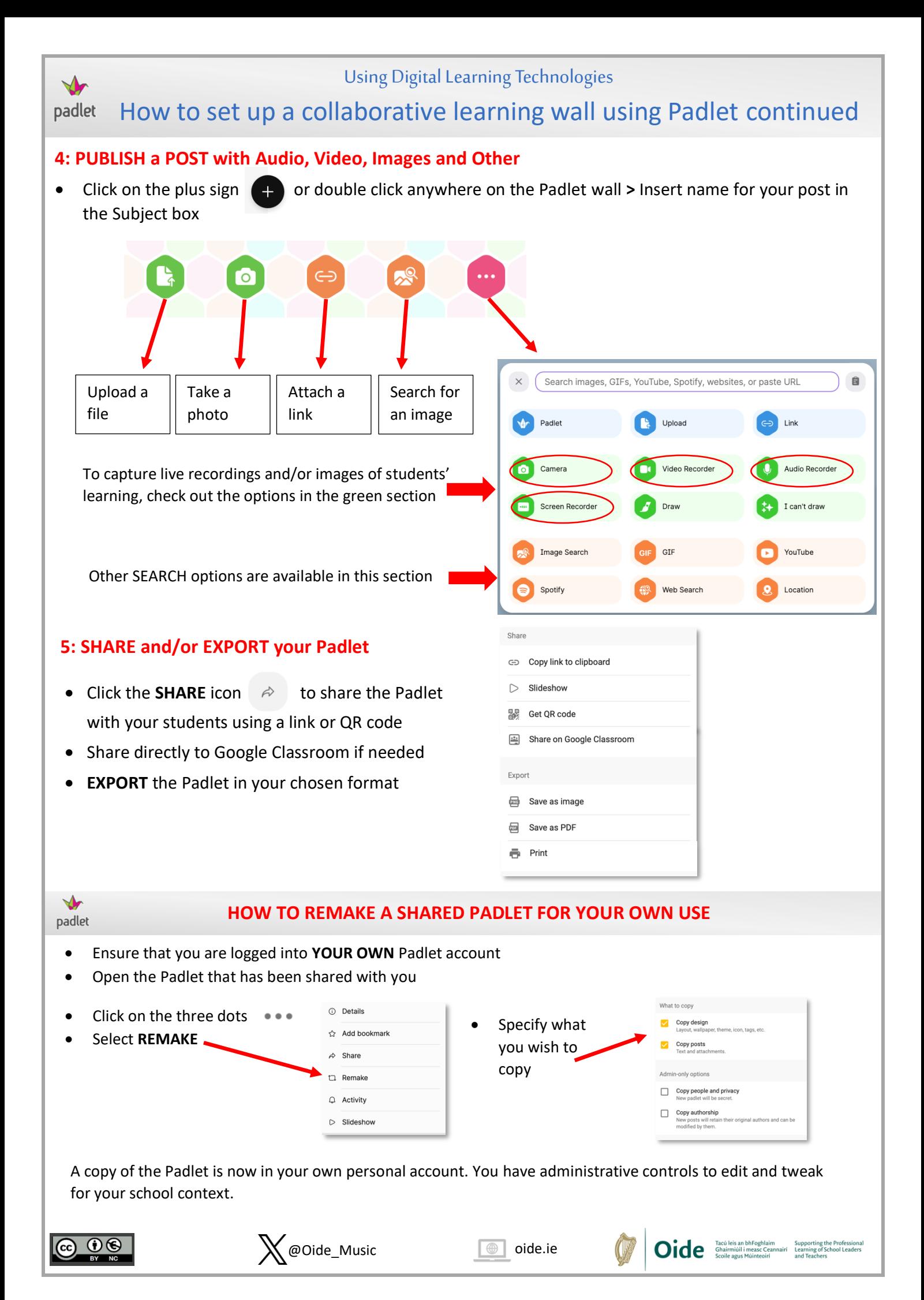